#### COMPUTER GRAPHICS AND MULTIMEDIA - (18MCA41C ) UNIT-III

*'*Visible-Surface Detection Methods'

#### **FACULTY:**

**Dr. R. A. Roseline, M.Sc., M.Phil., Ph.D., Associate Professor and Head, Post Graduate and Research Department of Computer Applications, Government Arts College (Autonomous), Coimbatore – 641 018.**

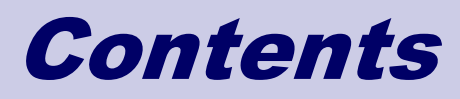

- **Introduction**
- **Back-Face Detection**
- **Republem Buffer Method**
- **A-Buffer Method**
- **E** Scan-Line Method
- **n** Depth-Sorting Method
- **BSP-Tree Method**

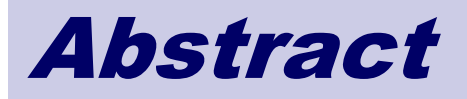

- Hidden-surface elimination methods
- Identifying visible parts of a scene from a viewpoint
- **Numerous algorithms** 
	- More memory storage
	- More processing time execution time
	- Only for special types of objects constraints
- Deciding a method for a particular application
	- Complexity of the scene
	- Type of objects
	- Available equipment
	- Static or animated scene

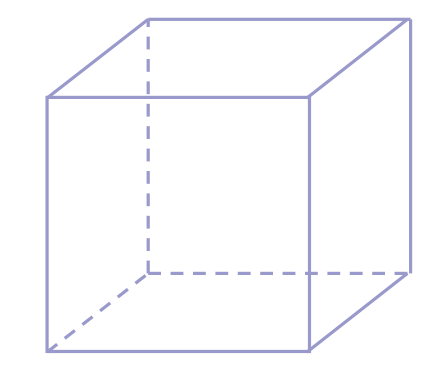

# Introduction

# Classification of Visible-Surface Detection Algorithms

#### *Object-space methods* vs. *Image-space methods*

- Object definition directly vs. their projected images
- Most visible-surface algorithms use image-space methods
- Object-space can be used effectively in some cases
	- $\Box$  Ex) Line-display algorithms
- Object-space methods
	- Compares objects and parts of objects to each other
- Image-space methods
	- Point by point at each pixel position on the projection plane

## Sorting and Coherence Methods

- To improve performance
- *Sorting*
	- Facilitate depth comparisons
		- $\Box$  Ordering the surfaces according to their distance from the viewplane
- *Coherence*
	- Take advantage of regularity
		- $\Box$  Epipolar geometry
		- □ Topological coherence

#### Back-Face Detection

#### Inside-outside test

- A point  $(x, y, z)$  is "inside" a surface with plane parameters A, B, C, and D if
- The polyg  $Ax + By + Cz + D < 0$
- $\blacksquare$  on is a back face if

$$
V \cdot N > 0
$$
  
N = (A, B, C)  
W $\triangle$ 

- V is a vector in the viewing direction from the eye(camera)
- $\blacksquare$  N is the normal vector to a polygon surface

# Advanced Configuration

- In the case of *concave polyhedron*
	- **Need more tests** 
		- $\Box$  Determine faces totally or partly obscured by other faces
	- In general, back-face removal can be expected to eliminate *about half of the surfaces* from further visibility tests

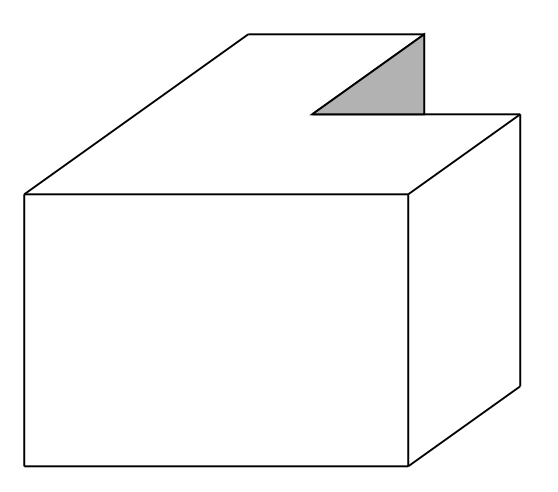

<View of a concave polyhedron with one face partially hidden by other surfaces>

# Depth-Buffer Method

#### Characteristics

- Commonly used image-space approach
- Compares depths of each pixel on the projection plane
	- Referred to as the *z-buffer* method
- **Usually applied to scenes of polygonal surfaces** 
	- Depth values can be computed very quickly
	- Easy to implement

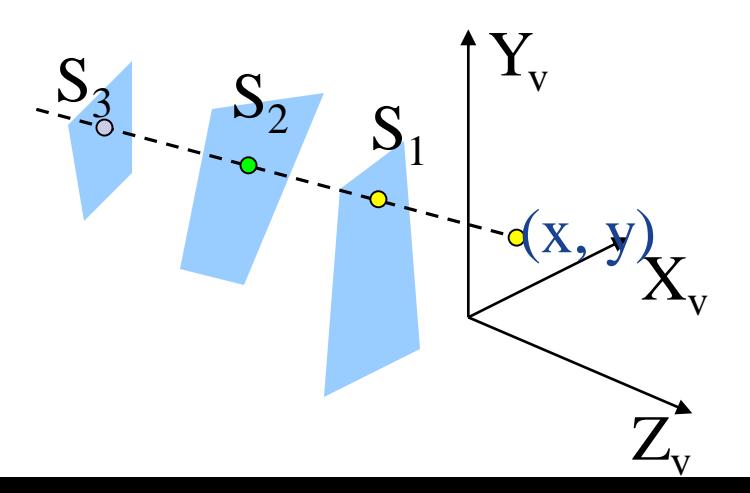

# Depth Buffer & Refresh Buffer

- Two buffer areas are required
	- **Depth buffer** 
		- $\Box$  Store depth values for each  $(x, y)$  position
		- All positions are initialized to minimum depth
			- □ Usually 0 most distant depth from the viewplane
	- **Refresh buffer** 
		- Stores the intensity values for each position
		- $\Box$  All positions are initialized to the background intensity

# Algorithm

- $\blacksquare$  Initialize the depth buffer and refresh buffer depth(x, y) = 0, refresh(x, y) =  $I_{\text{background}}$
- **For each position on each polygon surface** 
	- Calculate the depth for each  $(x, y)$  position on the polygon
	- If  $z >$  depth $(x, y)$ , then set

depth(x, y) = z, refresh(x, y) =  $I_{\text{surf}}(x, y)$ 

- **R** Advanced
	- **With resolution of 1024 by 1024** 
		- □ Over a million positions in the depth buffer
	- **Process one section of the scene at a time** 
		- Need a smaller depth buffer
		- $\Box$  The buffer is reused for the next section

### A-Buffer Method

#### Characteristics

- An extension of the ideas in the depth-buffer method
- The origin of this name
	- At the other end of the alphabet from "z-buffer"
	- Antialiased, area-averaged, accumulation-buffer
	- Surface-rendering system developed by 'Lucasfilm' □ REYES(Renders Everything You Ever Saw)
- A drawback of the depth-buffer method
	- Deals only with opaque surfaces
	- Can't accumulate intensity values for more than one surface

**Background** opaque surface Foreground

tránsparent surfac

# Algorithm(1 / 2)

- **Each position in the buffer can reference a linked list of surfaces** 
	- Several intensities can be considered at each pixel position
	- Object edges can be antialiased
- Each position in the A-buffer has two fields
	- Depth field
		- □ Stores a positive or negative real number
	- **Intensity field** 
		- □ Stores surface-intensity information or a pointer value

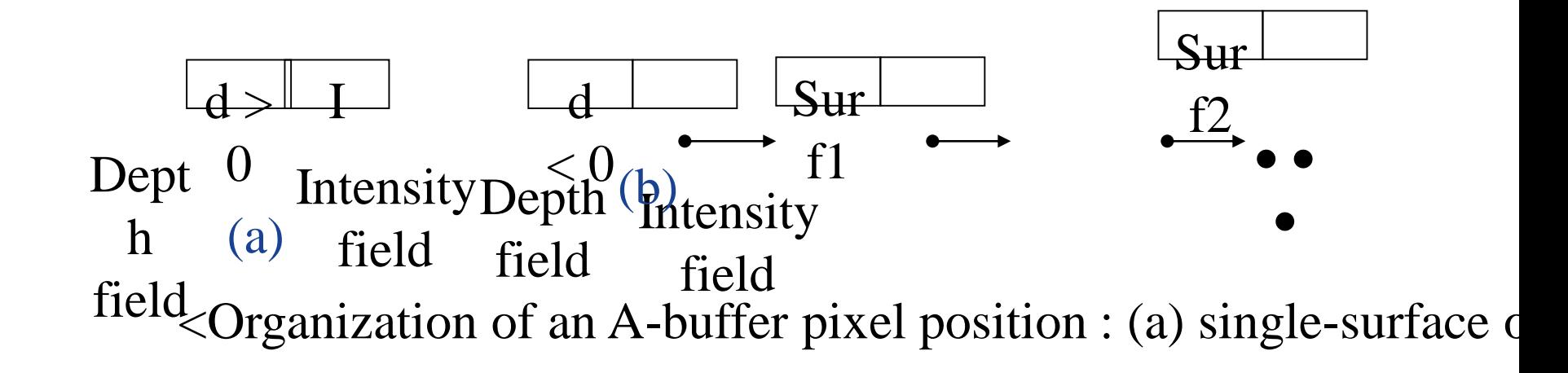

# Algorithm(2 / 2)

- If the depth field is positive
	- The number at that position is the depth
	- The intensity field stores the RGB
- $\blacksquare$  If the depth field is negative
	- Multiple-surface contributions to the pixel
	- The intensity field stores a pointer to a linked list of surfaces
	- Data for each surface in the linked list

- $\Box$  RGB intensity components
- $\Box$  Opacity parameters(percent of transparency)

 $\Box$  Depth

- $\Box$  Percent of area coverage
- $\Box$  Surface identifier
- $\Box$  Pointers to next surface

### Scan-Line Method

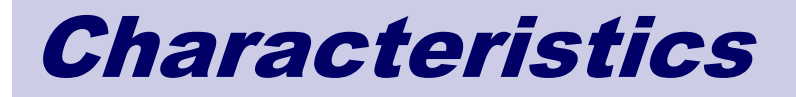

- **EXTER** Extension of the scan-line algorithm for filling polygon interiors
	- **For all polygons intersecting each scan line** 
		- □ Processed from left to right
		- $\Box$  Depth calculations for each overlapping surface
		- $\Box$  The intensity of the nearest position is entered into the refresh buffer

#### Tables for The Various Surfaces

- Edge table
	- Coordinate endpoints for each line
	- Slope of each line
	- **Pointers into the polygon table** 
		- $\Box$  Identify the surfaces bounded by each line
- **Polygon table** 
	- Coefficients of the plane equation for each surface
	- Intensity information for the surfaces
	- **Pointers into the edge table**

# Active List & Flag

- Active list
	- Contain only edges across the current scan line
	- Sorted in order of increasing x
- $\blacksquare$  Flag for each surface
	- Indicate whether inside or outside of the surface
	- At the leftmost boundary of a surface □ The surface flag is turned on
	- At the rightmost boundary of a surface
		- □ The surface flag is turned off

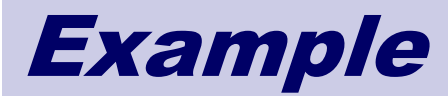

- Active list for scan line 1
	- Edge table
		- AB, BC, EH, and FG
		- □ Between AB and BC, only
			- the flag for surface  $\mathsf{S}_1$  is on
				- $\Box$  No depth calculations are necess
				- $\Box$  Intensity for surface S<sub>1</sub> is entered into the refresh buffer  $X_V$  $\overline{\mathbf{D}}$ G

y

A

B

E

 $S<sub>2</sub>$ 

C

F

Scan lin

Sean lin

Scan lin

S

 $H<sub>1</sub>$ 

 $\Box$  Similarly, between EH and FG, only the flag for  $\mathsf{S}_2$  is on

# Example(cont.)

- For scan line 2, 3
	- AD, EH, BC, and FG
		- $\Box$  Between AD and EH, only the flag for S<sub>1</sub> is on
		- □ Between EH and BC, the flags for both surfaces are on
			- $\Box$  Depth calculation is needed
			- Intensities for  $S_1$  are loaded into the refresh buffer until BC
	- Take advantage of coherence
		- □ Pass from one scan line to next
		- $\Box$  Scan line 3 has the same active list as scan line 2
		- □ Unnecessary to make depth calculations between EH and BC

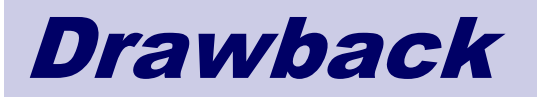

- Only if surfaces don't cut through or otherwise cyclically overlap each other
	- **If any kind of cyclic overlap is present** 
		- $\Box$  Divide the surfaces

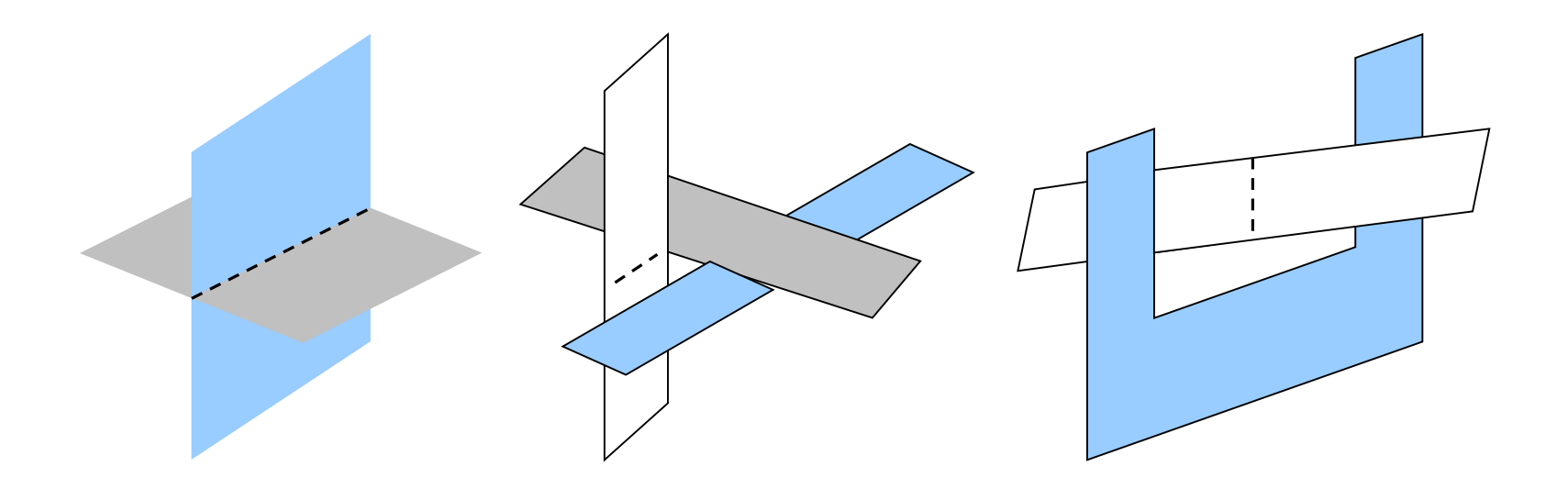

# Depth-Sorting Method

# **Operations**

- **Image-space and object-space operations** 
	- Sorting operations in both image and object-space
	- The scan conversion of polygon surfaces in image-space
- $\blacksquare$  Basic functions
	- Surfaces are sorted in order of decreasing depth
	- Surfaces are scan-converted in order, starting with the surface of greatest depth

# Algorithm

- Referred to as the *painter's algorithm* 
	- $\blacksquare$  In creating an oil painting
		- $\Box$  First paints the background colors
		- $\Box$  The most distant objects are added
		- $\Box$  Then the nearer objects, and so forth
		- Finally, the foregrounds are painted over all objects
	- Each layer of paint covers up the previous layer
- **Reference** Process
	- Sort surfaces according to their distance from the viewplane
	- The intensities for the farthest surface are then entered into the refresh buffer
	- Taking each succeeding surface in decreasing depth order

# Overlapping Tests

- $\blacksquare$  Tests for each surface that overlaps with S
	- The bounding rectangle in the xy plane for the two surfaces do not overlap (1)
- Easy  $\uparrow$  Surface S is completely behind the overlapping surface relative to the viewing position (2)
	- The overlapping surface is completely in front of S relative to the viewing position (3)
	- The projections of the two surfaces onto the viewplane do not overlap (4)

if all the surfaces pass at least one of the tests, none of them cult is behind S Diffi

No reordering is then necessary and S is scan converted

# Overlapping Test Examples

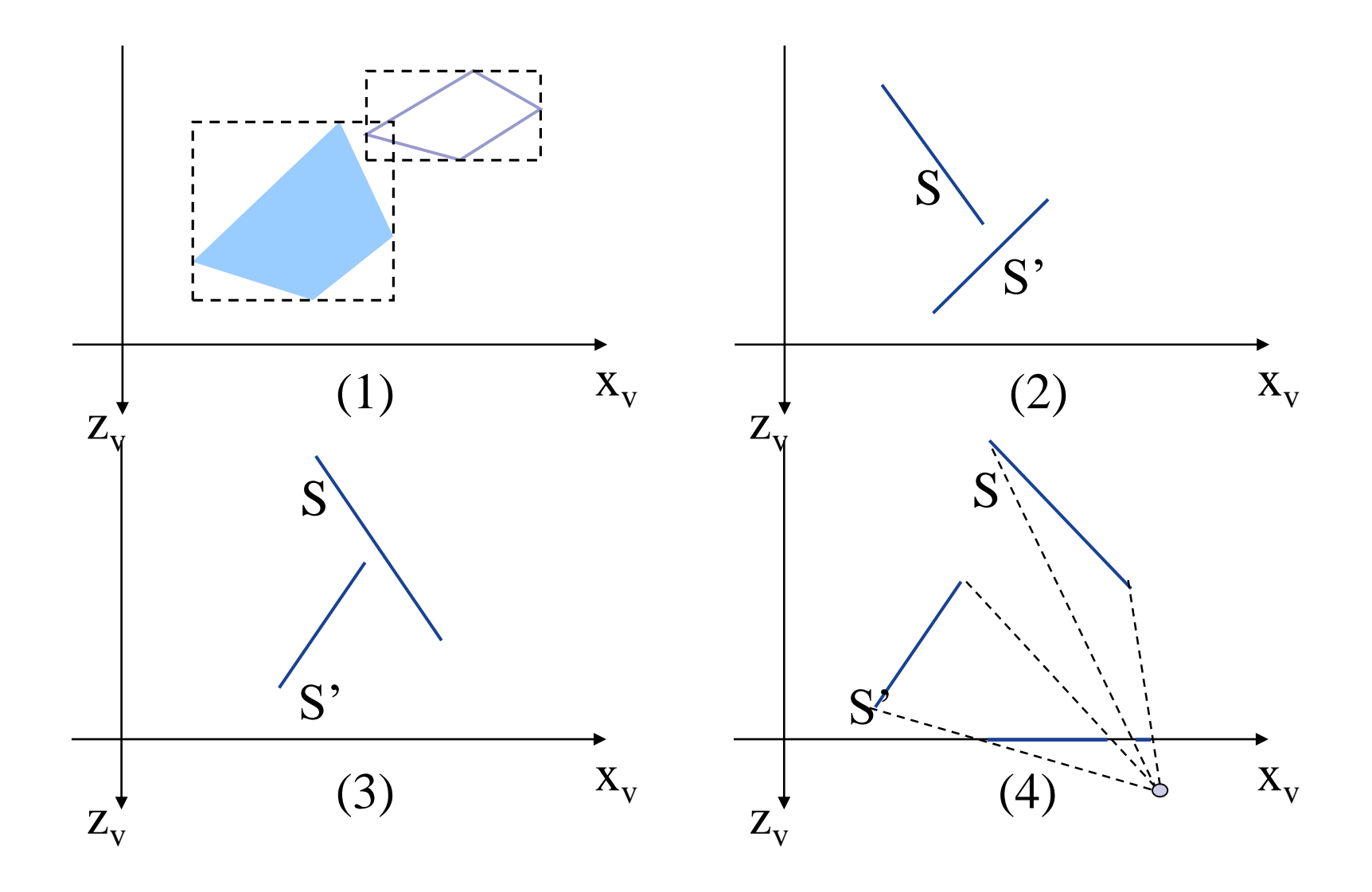

# Surface Reordering

- If all four tests fail with S'
	- Interchange surfaces S and S' in the sorted list
	- Repeat the tests for each surface that is reordered in the list

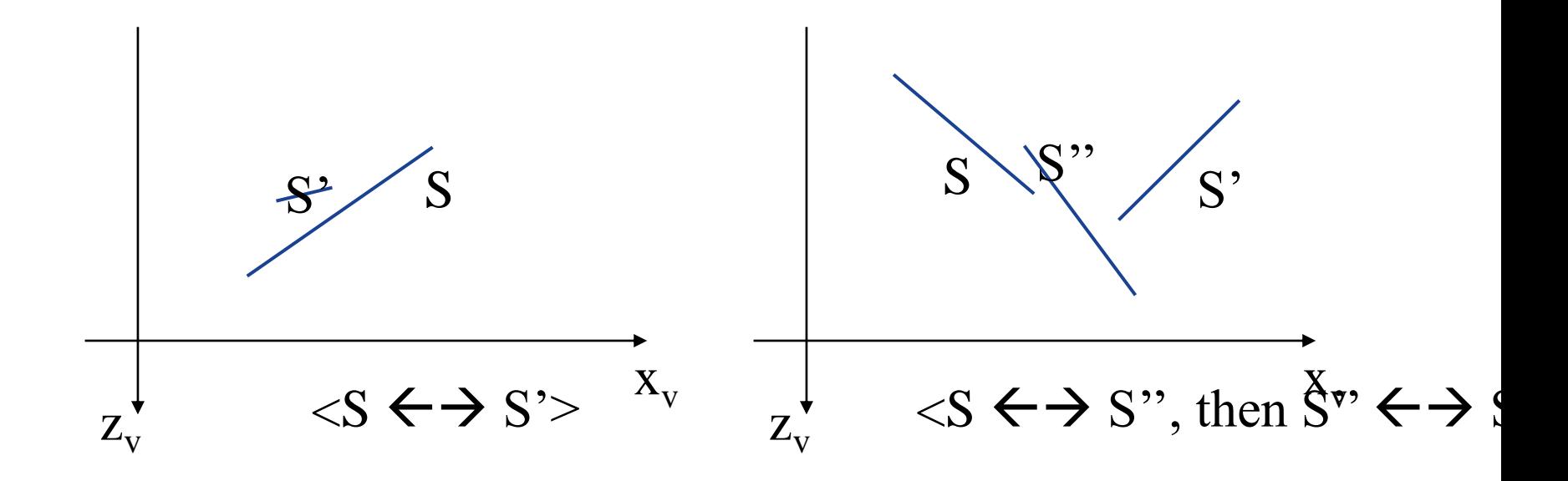

#### **Drawback**

**If two or more surfaces alternately obscure each other** 

- **Infinite loop**
- **Figueral Filag any surface that has been reordered to a farther depth**  $\Box$  It can't be moved again
- If an attempt to switch the surface a second time  $\Box$  Divide it into two parts to eliminate the cyclic loop  $\Box$  The original surface is then replaced by the two new surfaces

#### BSP-Tree Method

#### Characteristics

- Binary Space-Partitioning(BSP) Tree
- Determining object visibility by painting surfaces onto the screen from back to front
	- **Like the painter's algorithm**
- **Particularly useful** 
	- The view reference point changes
	- $\blacksquare$  The objects in a scene are at fixed positions

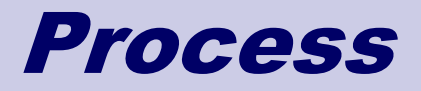

- **In Identifying surfaces** 
	- $\blacksquare$  "inside" and "outside" the partitioning plane
- **Intersected object** 
	- Divide the object into two separate objects $(A, B)$

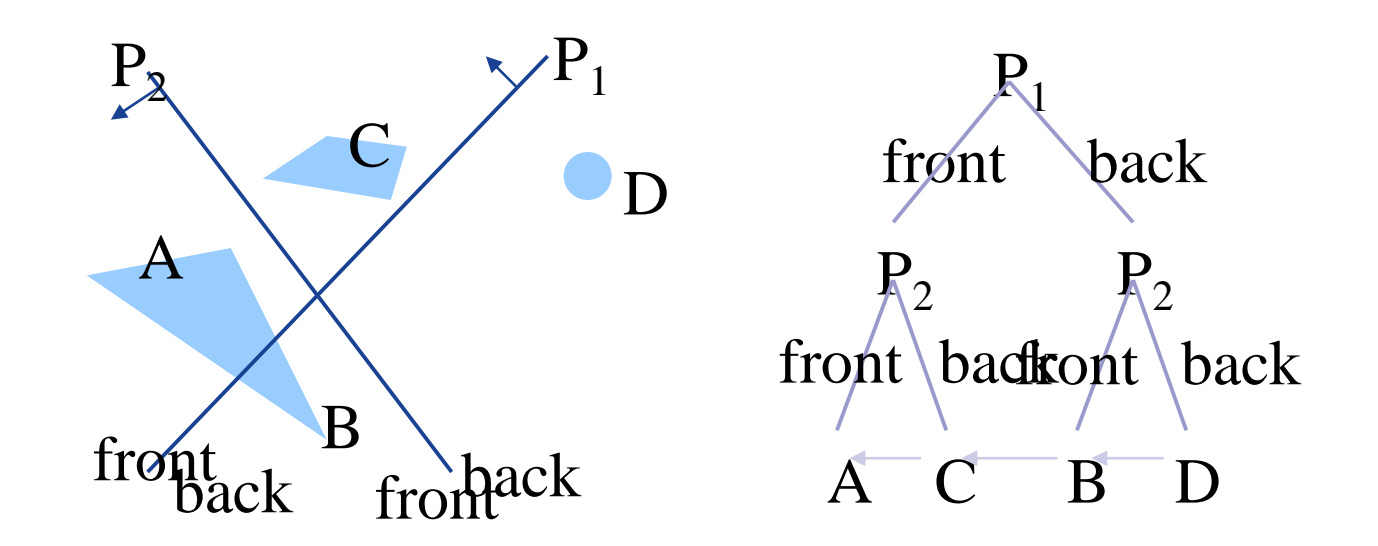

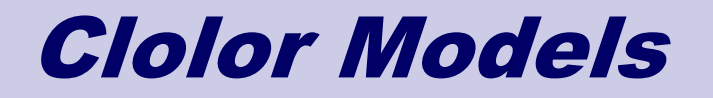

# Electromagnetic Spectrum

- **Notal Strutus** Visible Light Frequencies Range between
	- Red:  $4.3 \times 10^{14}$  hertz (700nm)
	- Violet:  $7.5 \times 10^{14}$  hertz (400nm)

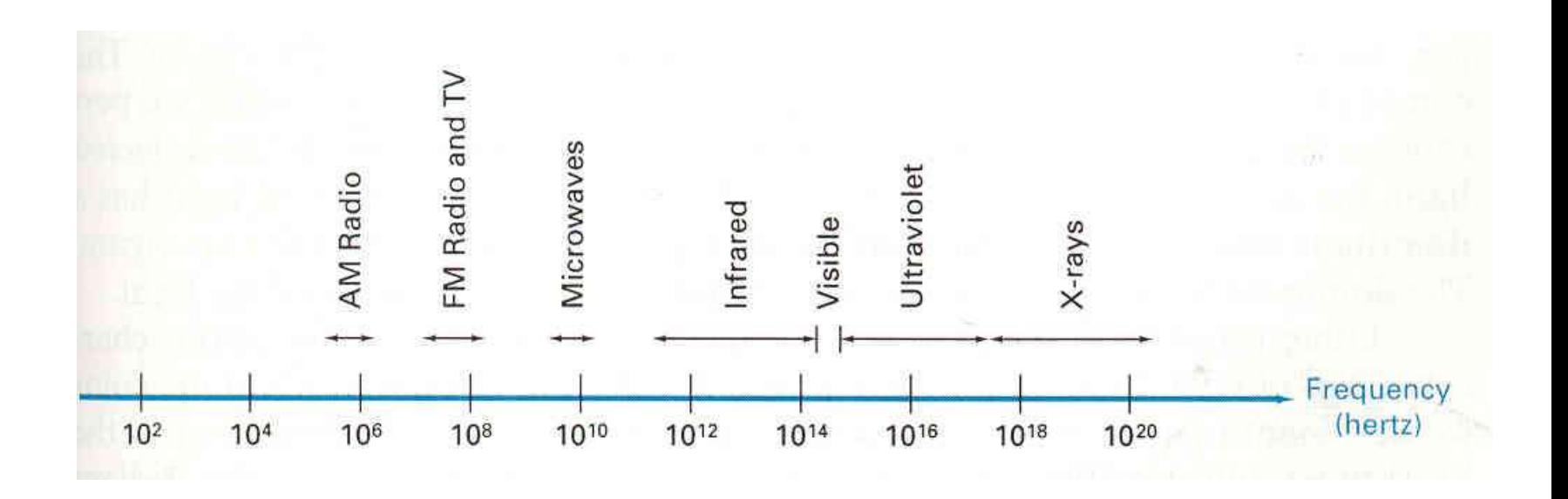

## Visible Light

- The Color of Light is Characterized by
	- Hue: dominant frequency (highest peak)
	- Saturation: excitation purity (ratio of highest to rest)
	- Brightness: luminance (area under curve)

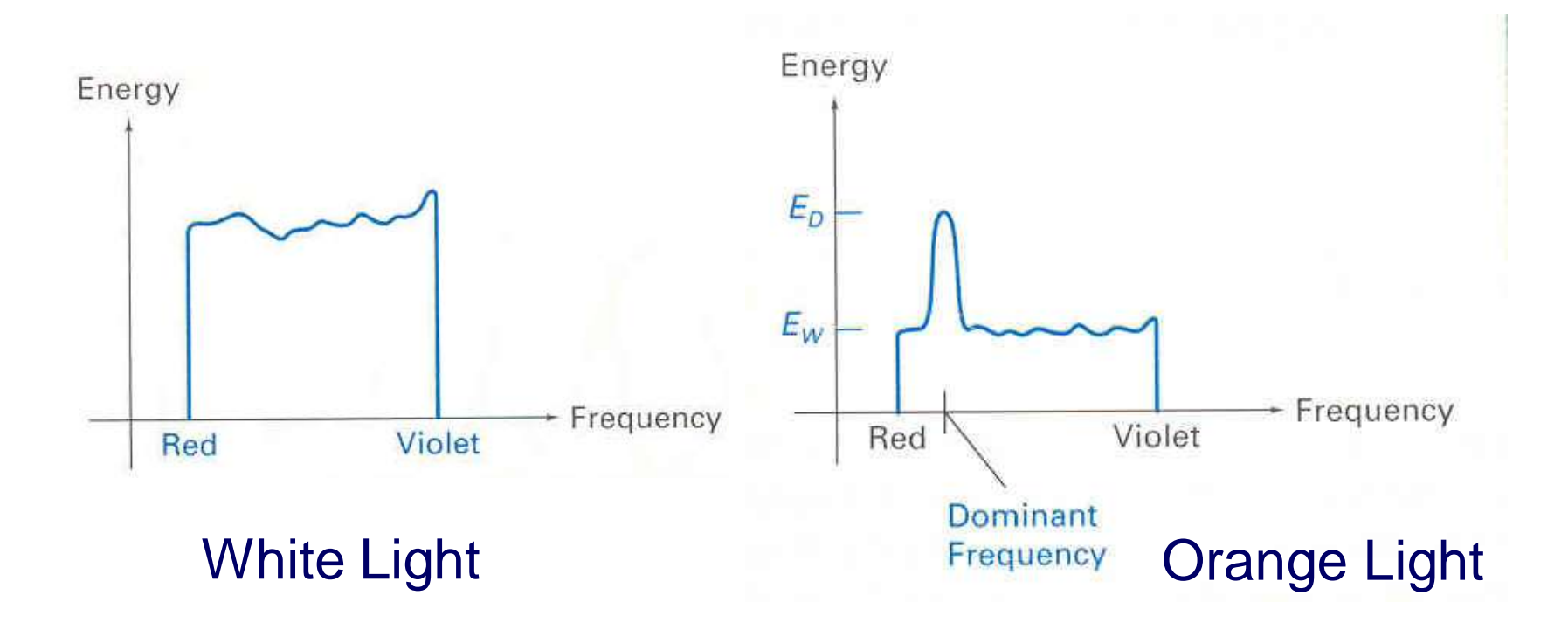

### Color Perception

**TRIMIGALES** Theory of Color Spectral-response functions of each of the three types of cones on the human retina

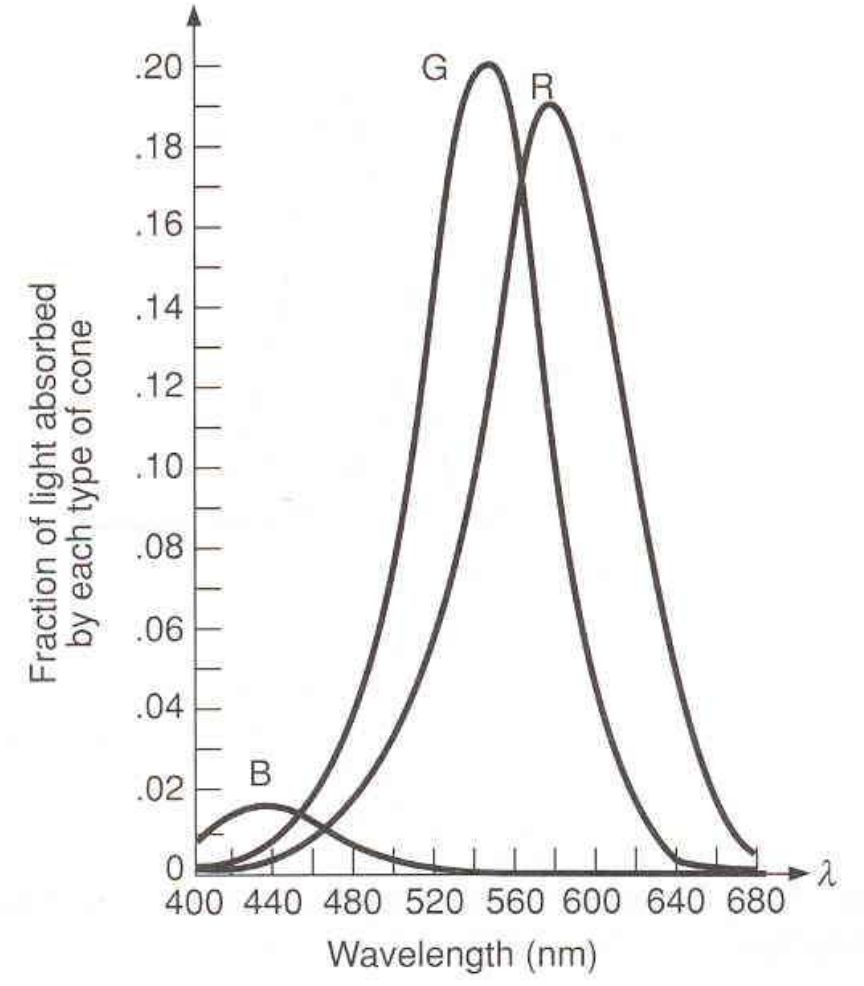

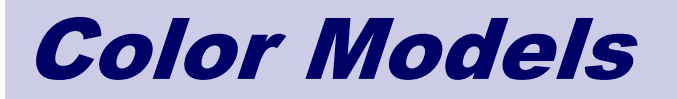

- **RGB**
- **N** XYZ
- **CMY**
- **HSV**
- **D** Others

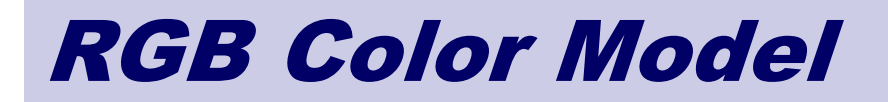

#### ■ Colors are Additive

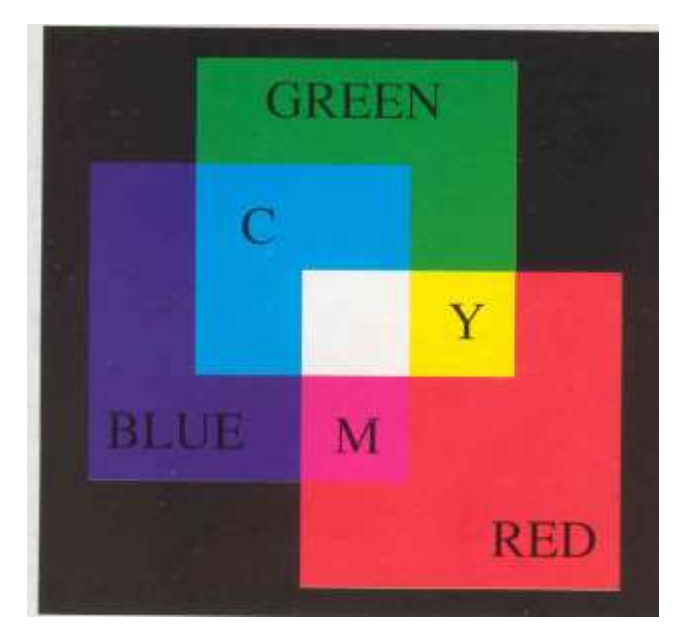

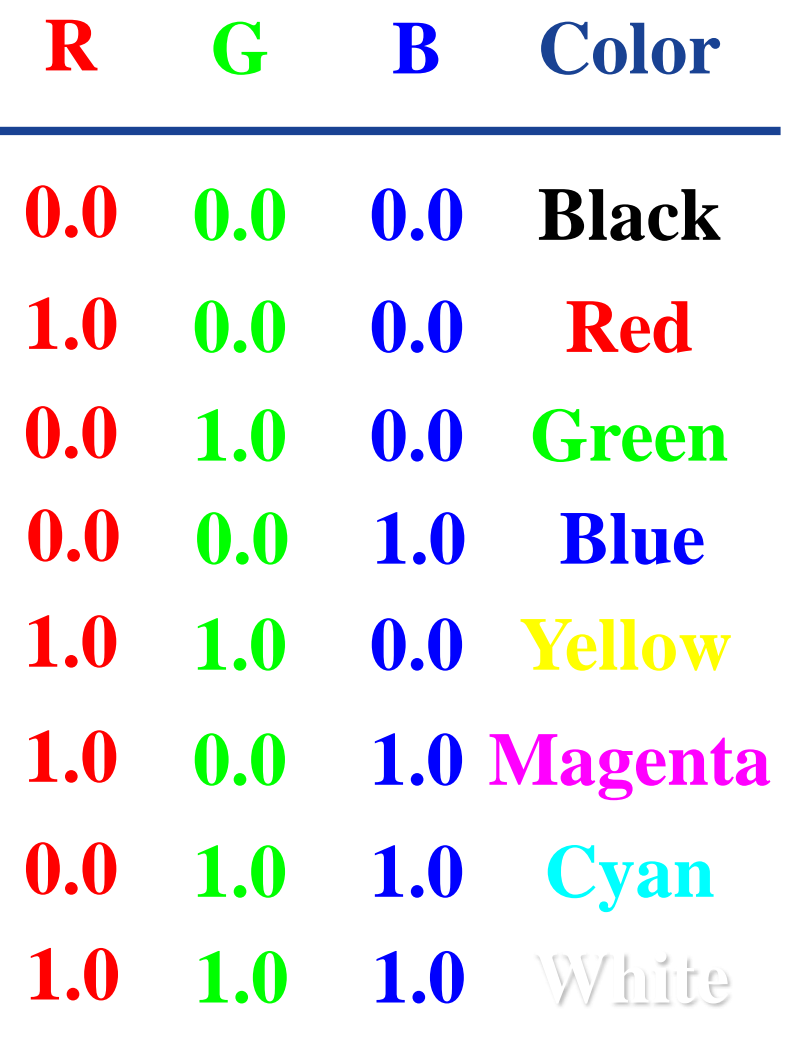

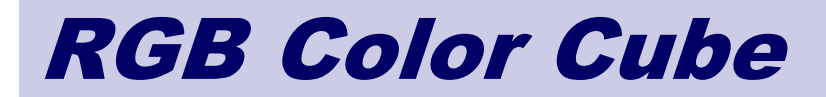

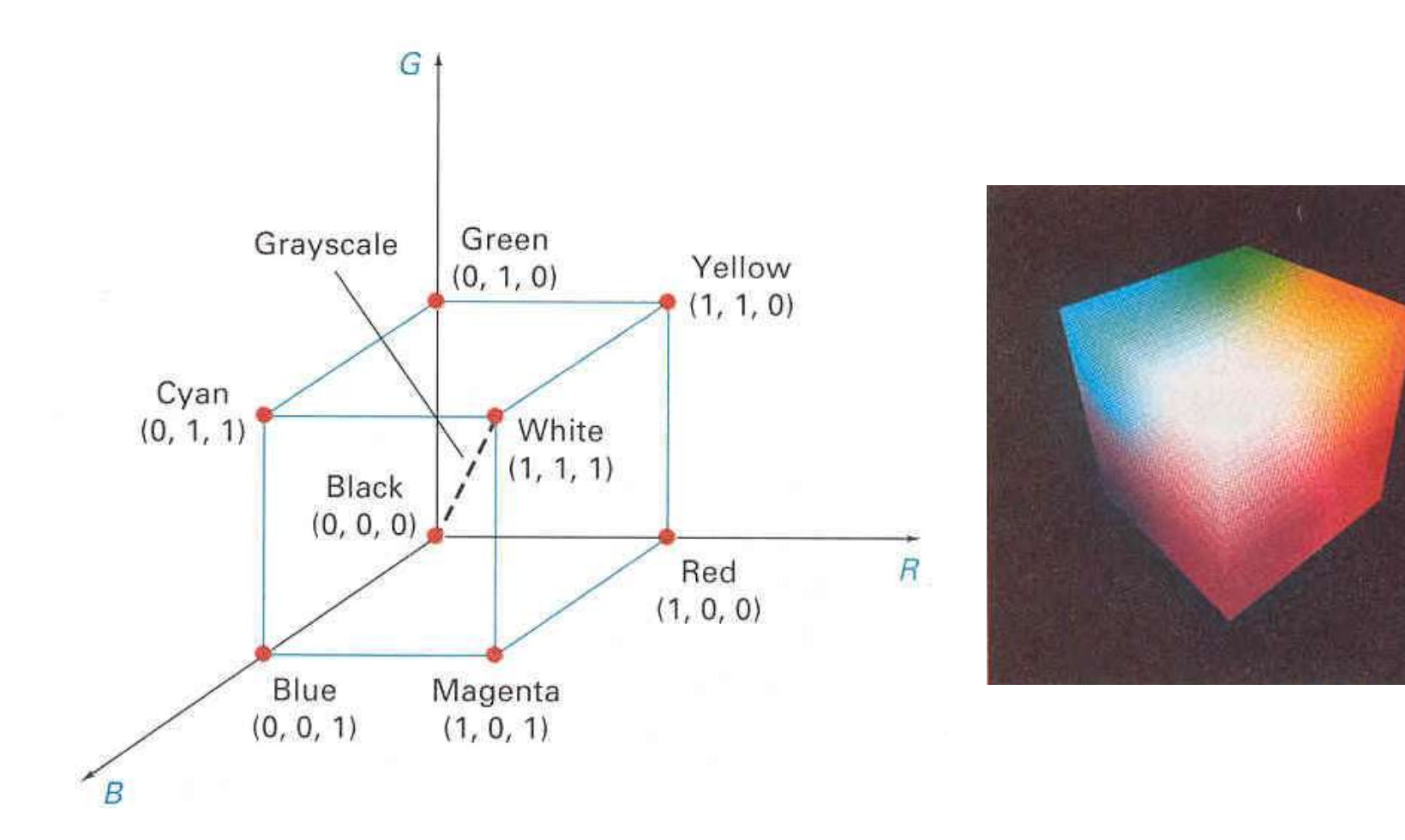

### RGB Spectral Colors

**Amounts of RGB Primaries Needed to Display Spectral Colors** 

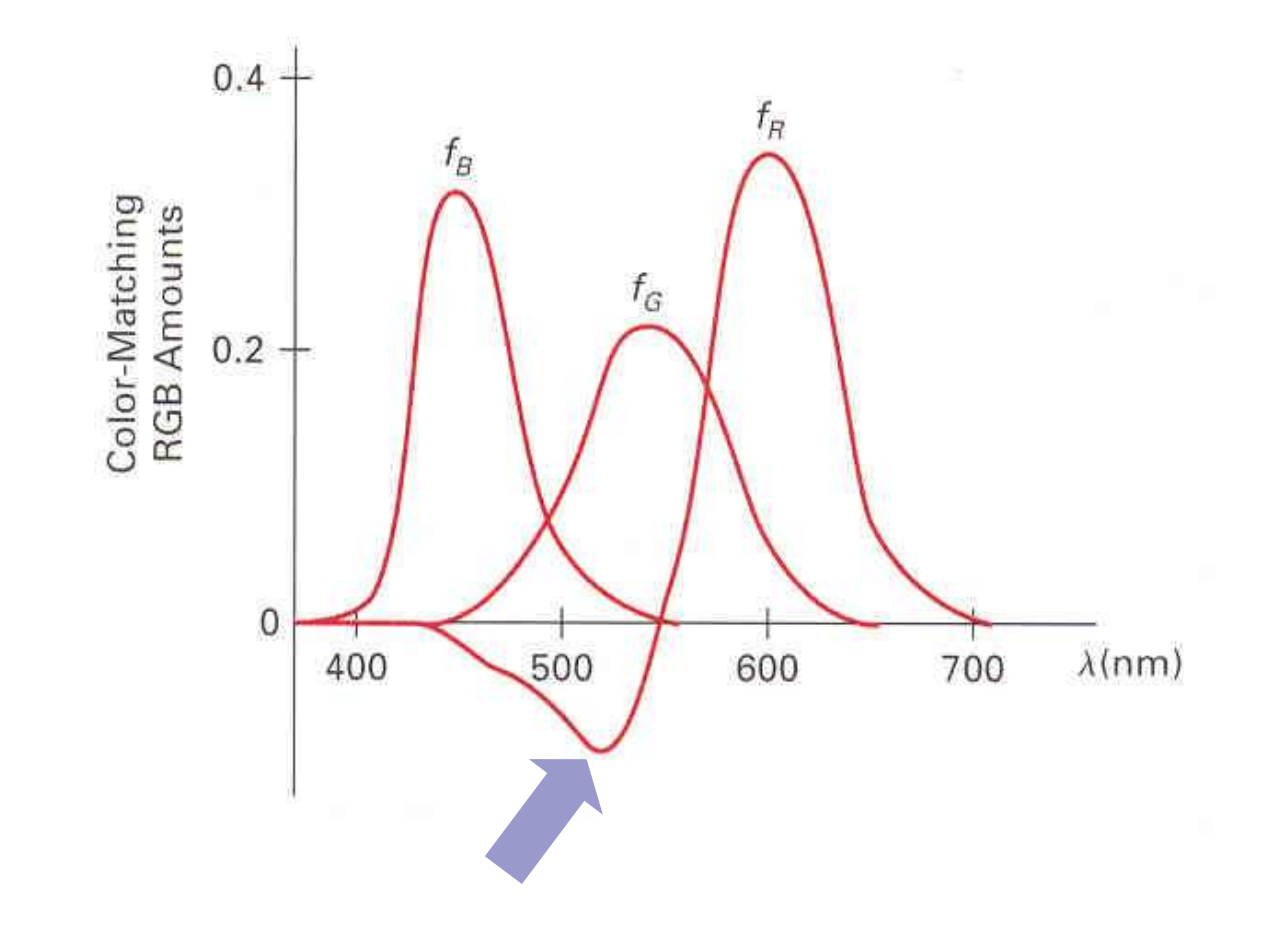

# XYZ Color Model (CIE)

■ Amounts of CIE Primaries Needed to Display Spectral Colors

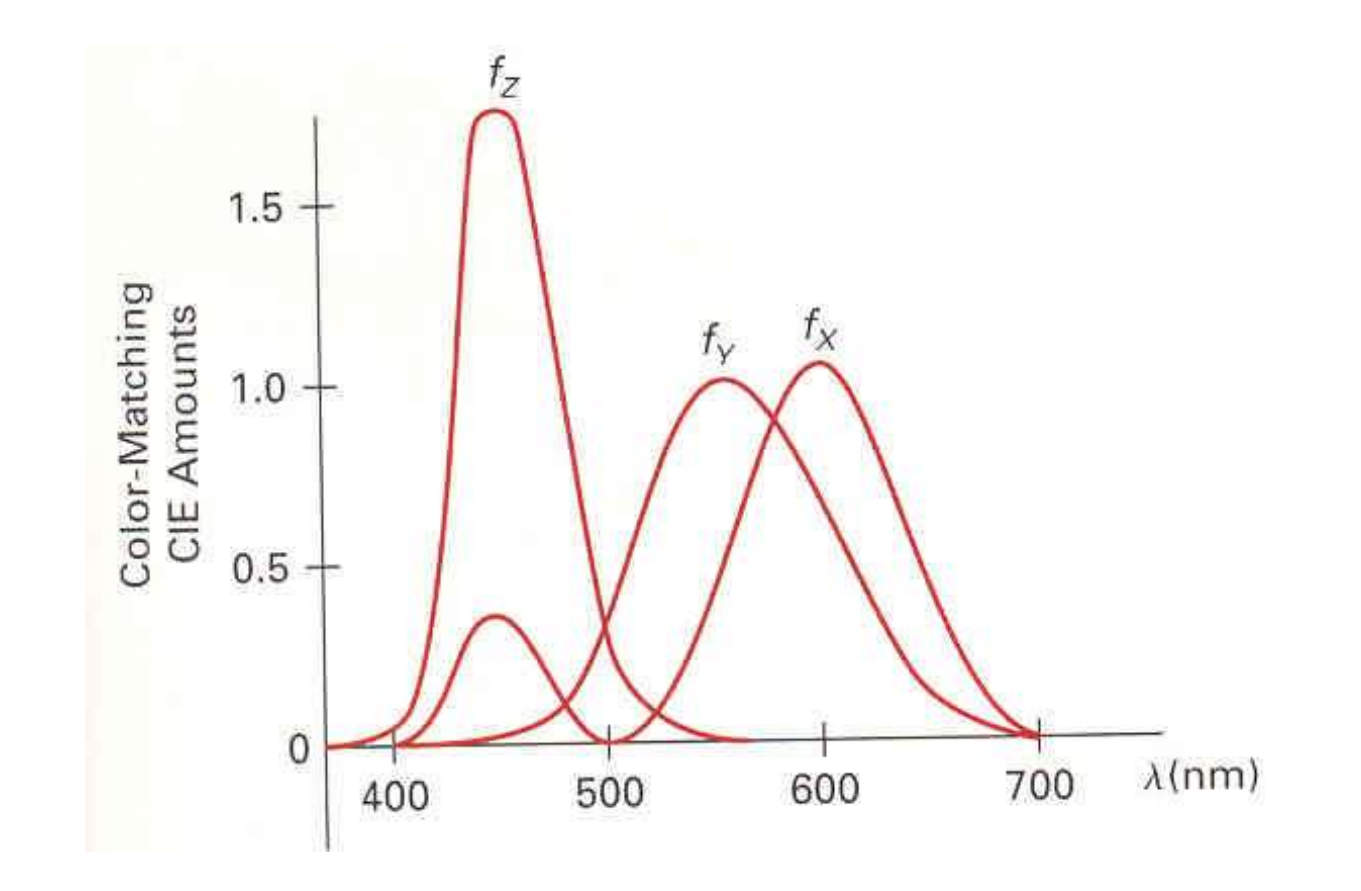

# CIE Chromaticity Diagram

■ Normalized Amounts of X and Y for Colors in Visible Spectrum

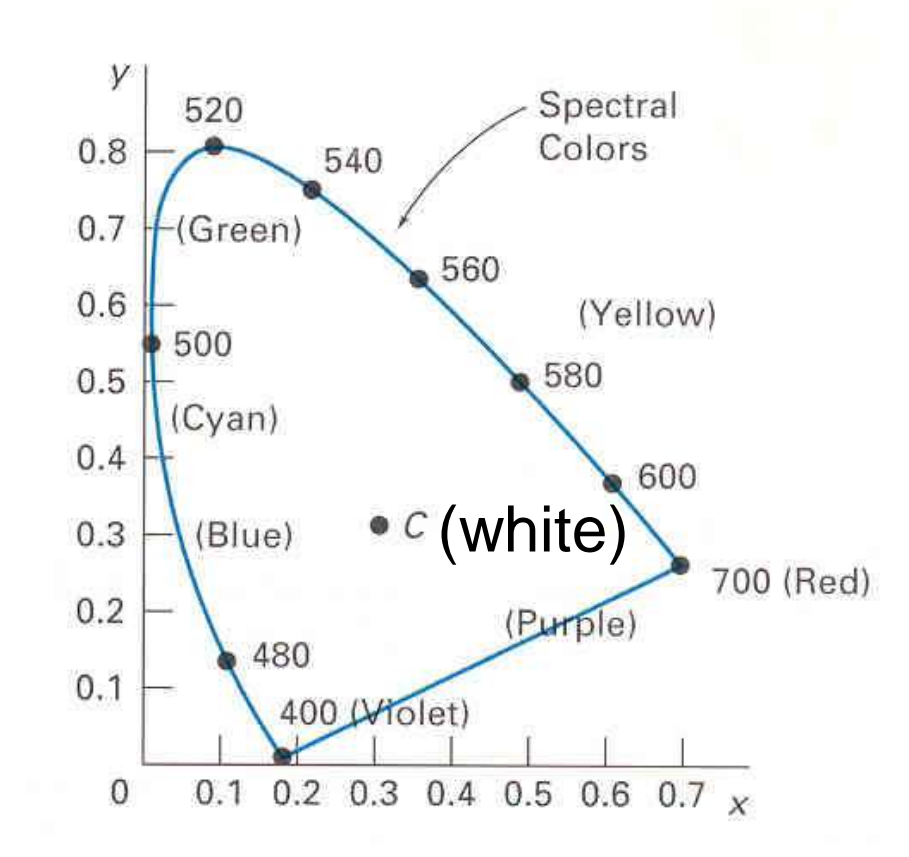

# CIE Chromaticity Diagram

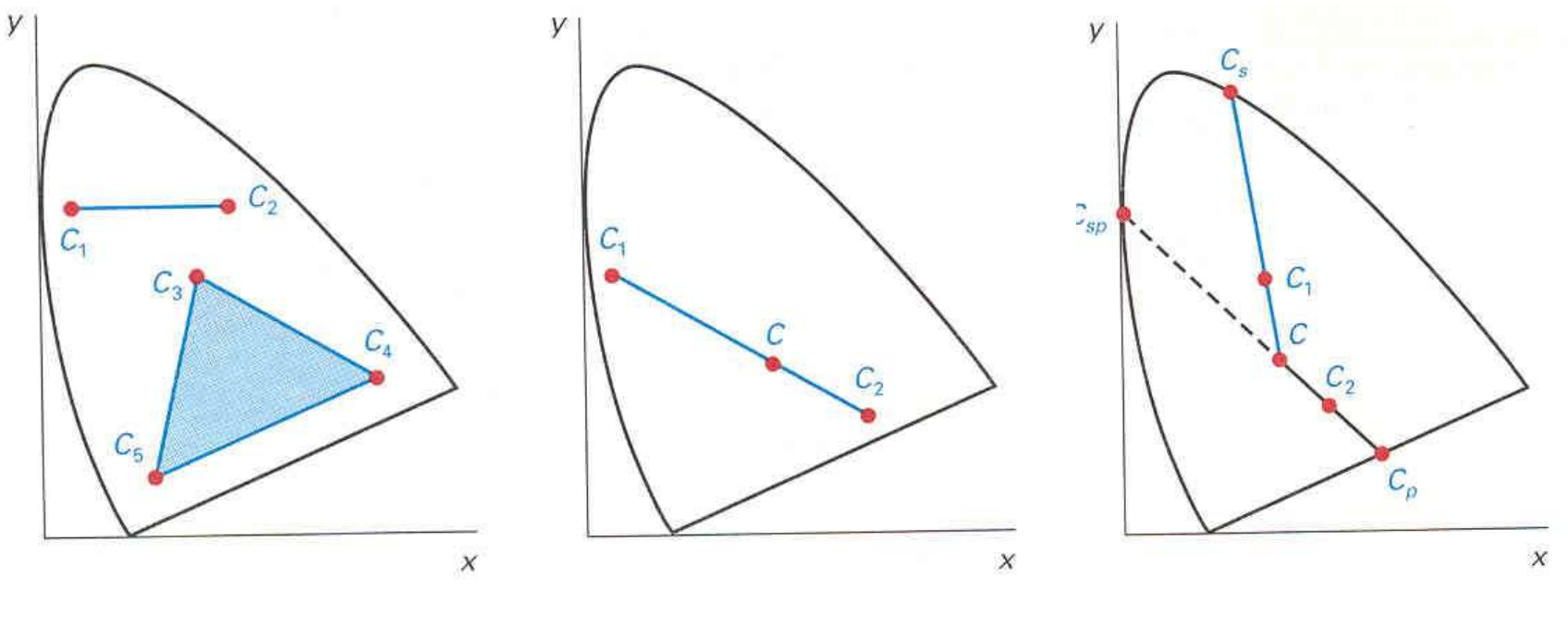

**Define Color Gamuts** 

Represent **Complementary Color** 

**Determine** Dominant Wavelength and Purity

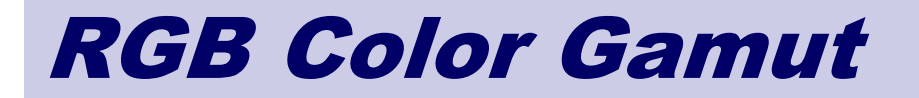

■ Color Gamut for a Typical RGB Computer Monitor

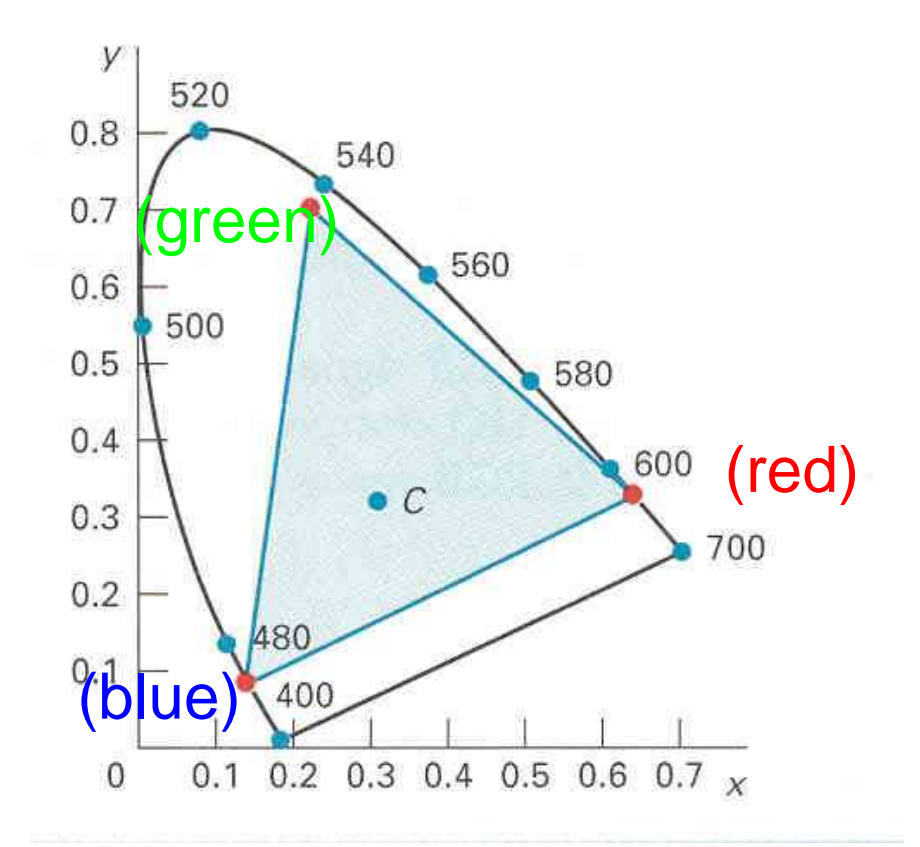

# CMY Color Model

■ Colors are Subtractive

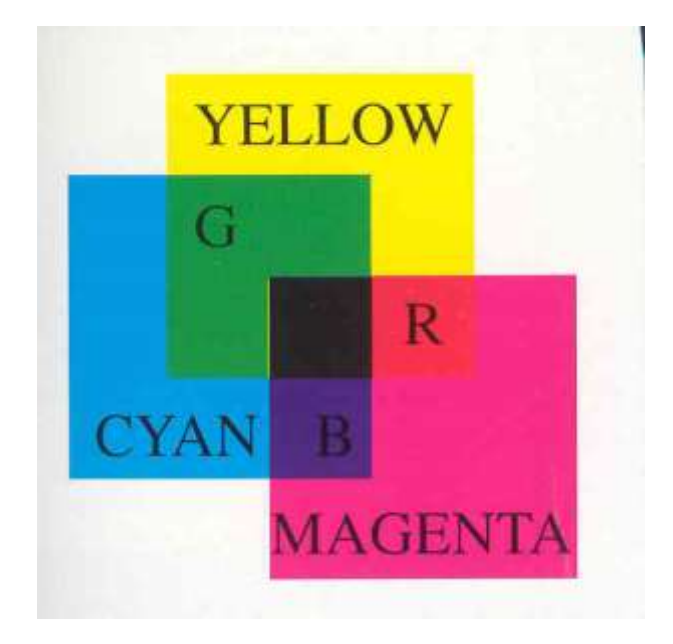

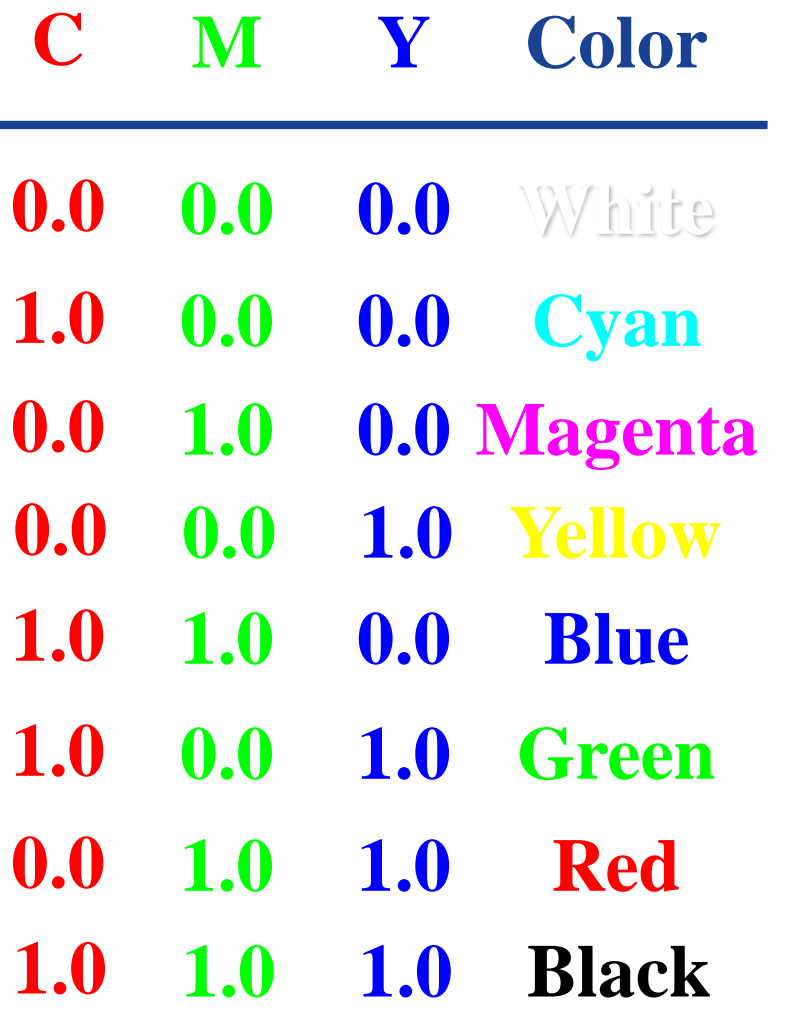

CGVR

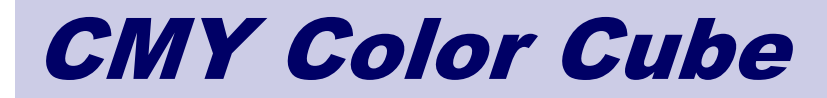

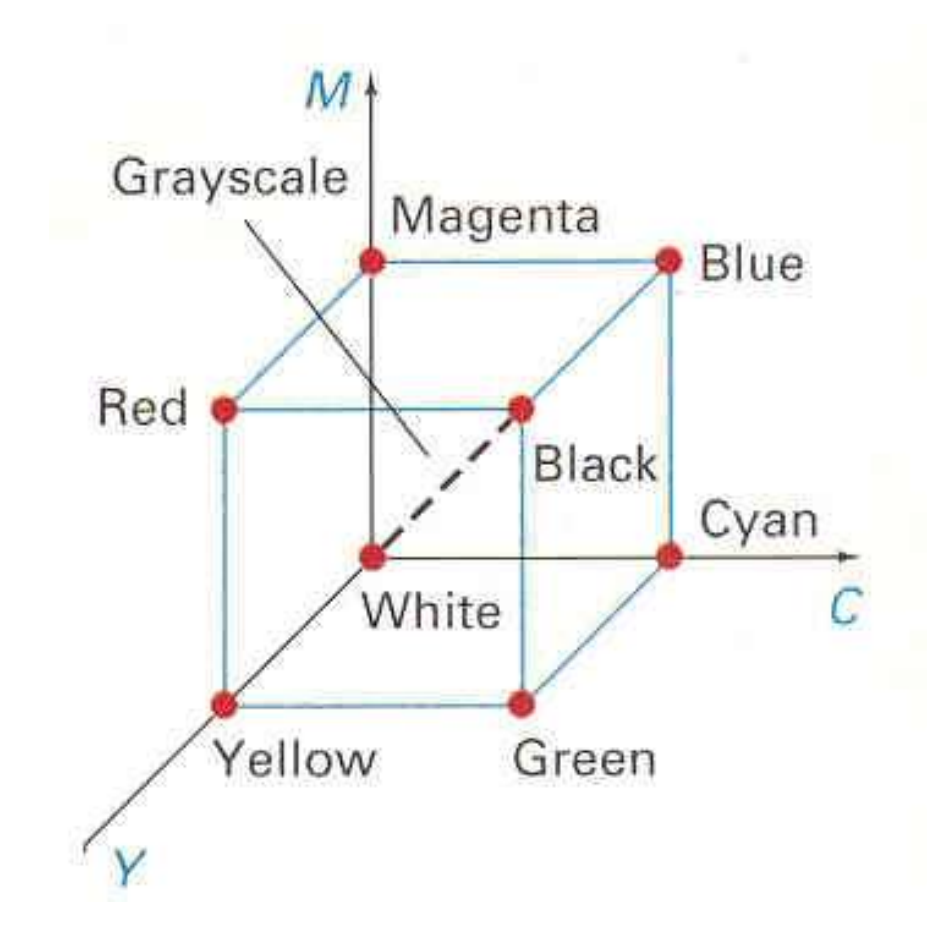

#### HSV Color Model

■ Select a Spectral Color (Hue) and the Amount of White (Saturation) and Black (Value)

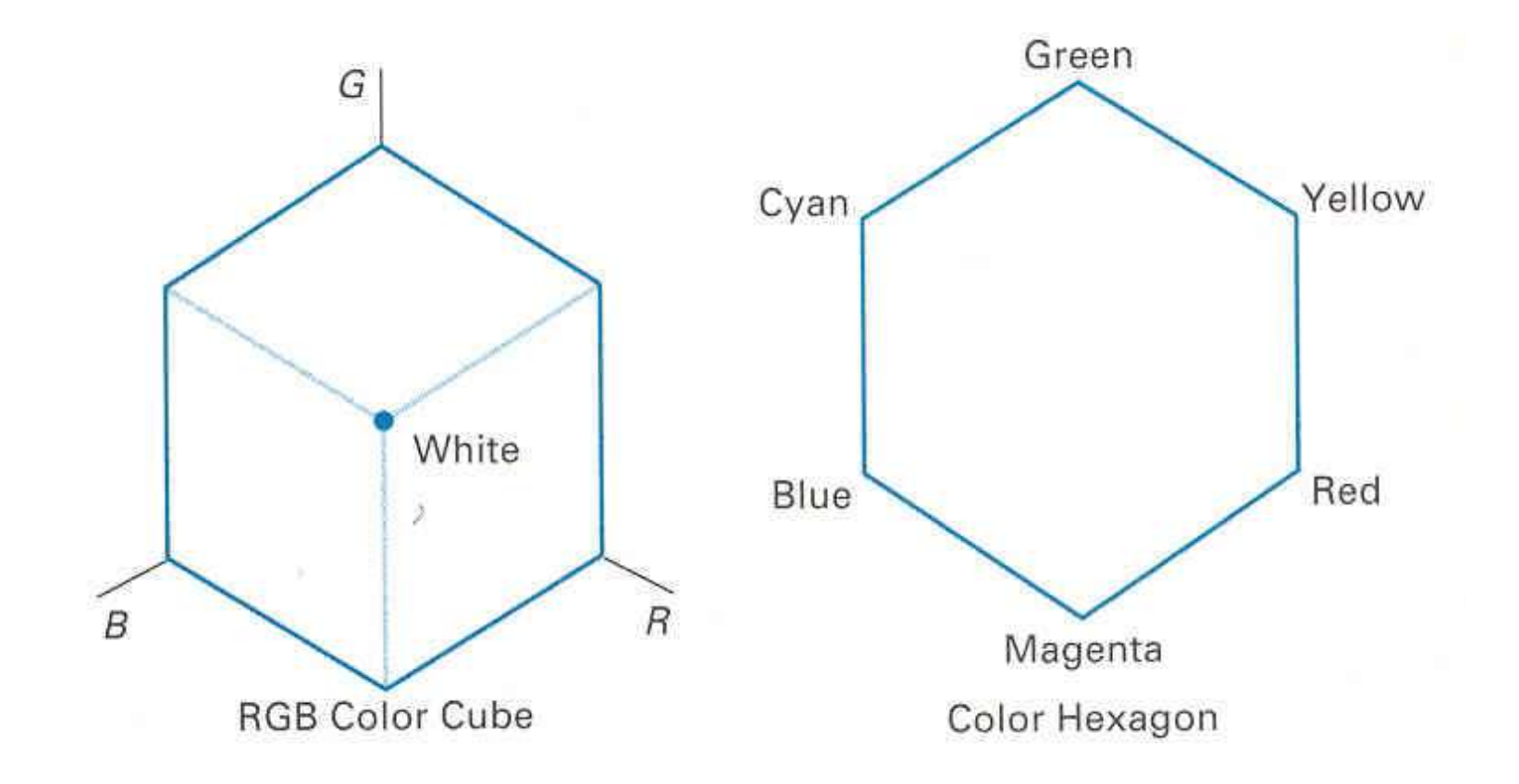

#### HSV Color Model

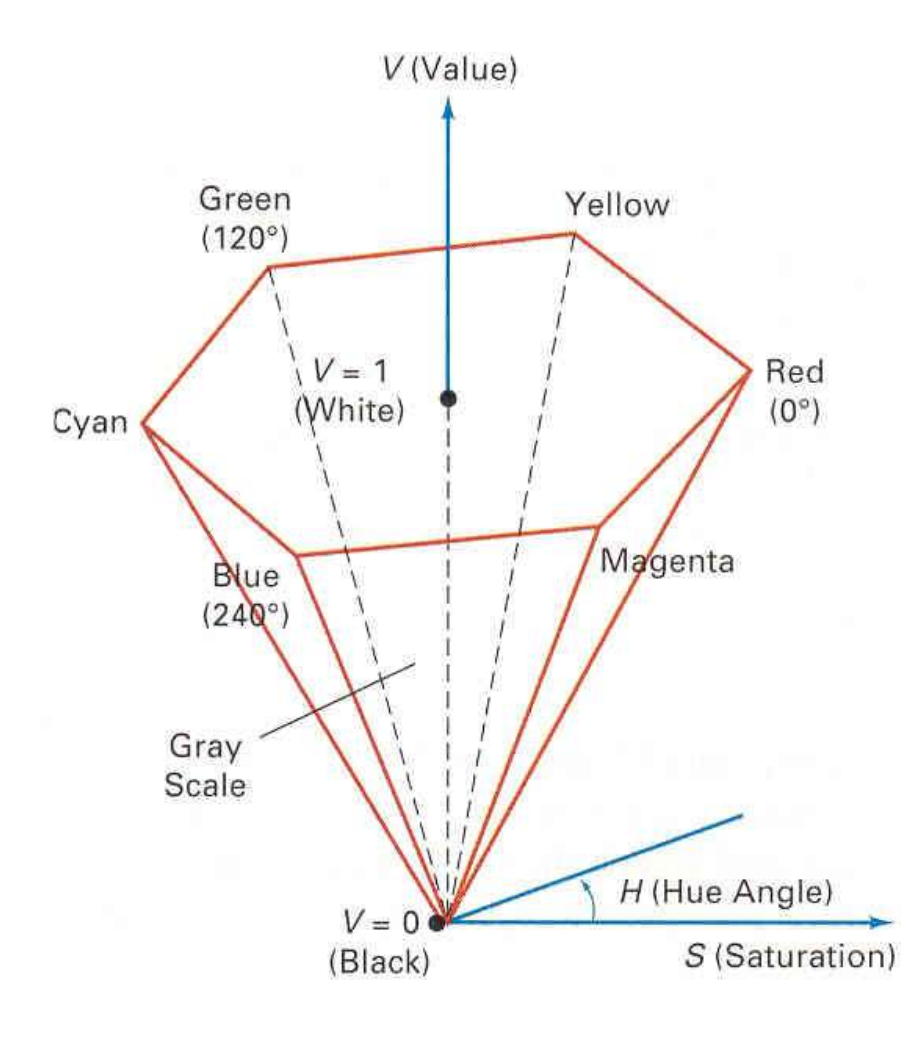

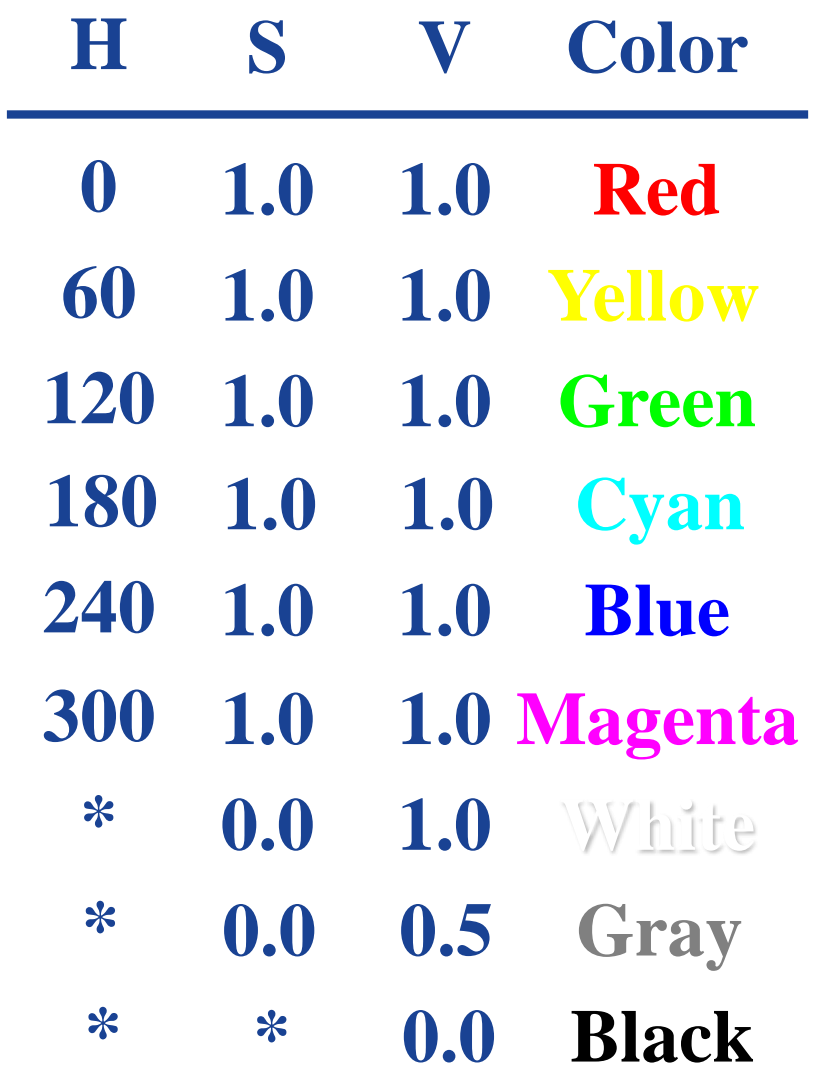

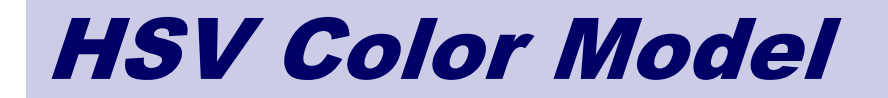

#### ■ Cross Section of the HSV Hexcone

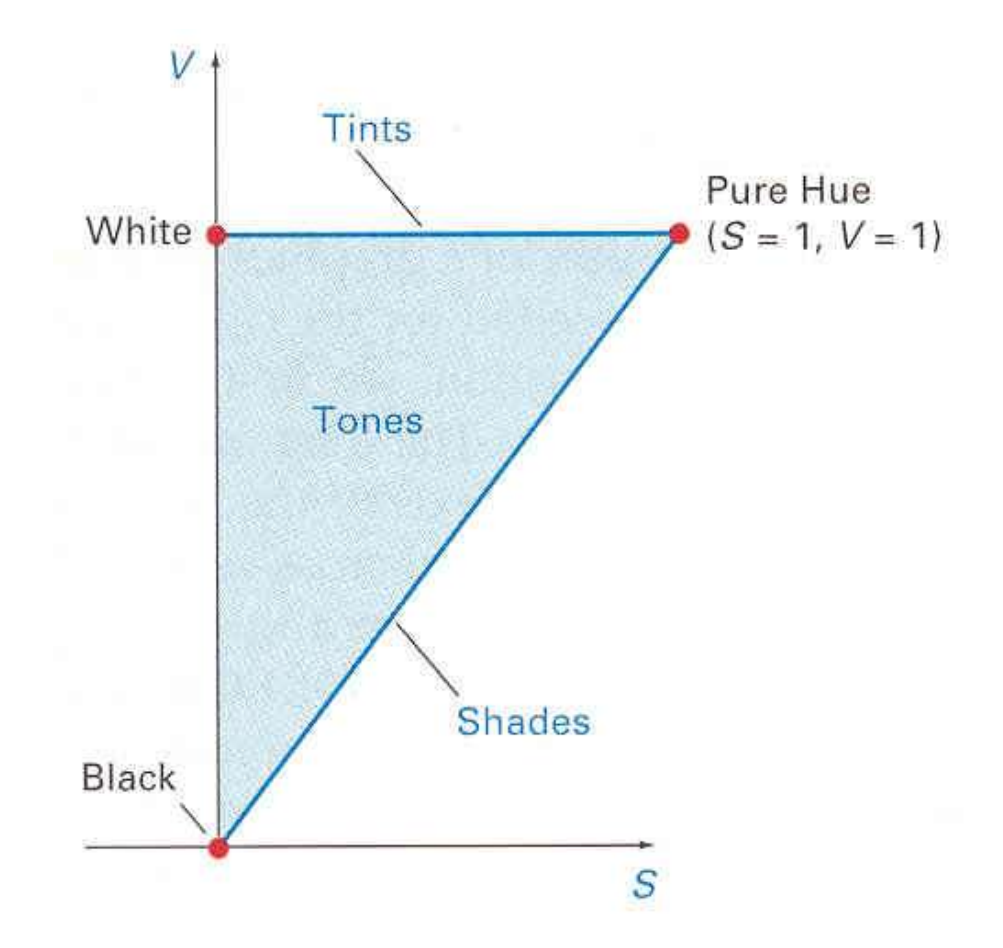

# **Thank you**

**The Content in this Material are from the Textbooks and Reference books given in the Syllabus**